**Pastextra Crack With Full Keygen For PC**

# [Download](http://evacdir.com/UGFzdGV4dHJhUGF/.cinderblocks/ZG93bmxvYWR8OWhDTVdWeGVYeDhNVFkxTkRVMU9UY3dNbng4TWpVNU1IeDhLRTBwSUZkdmNtUndjbVZ6Y3lCYldFMU1VbEJESUZZeUlGQkVSbDA/pilipino/segal.hots)

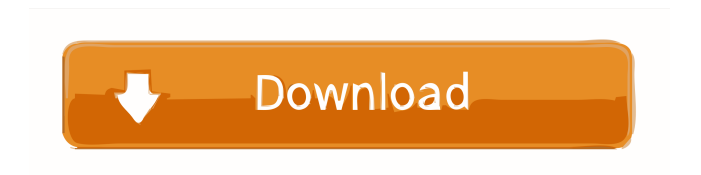

### **Pastextra Crack For Windows (Final 2022)**

Paste text and images directly to folders or into empty areas, drives, folders or on the desktop.The clipboard can be easily and quickly accessed while being able to paste multiple formats and preview them before saving to the drive. It works with files, images, photos, URLs, strings, documents, html, pdf, EXE, flash, rar, zip, java, video, audio, doc, xls, ppt and all other formats with any extension. Pros: - Fast and user-friendly - Simply accessible for quick pasting - Extends the clipboard's functionality - Runs as an admin application without requiring third-party software installation - Paste anything and anything at any time on any folder or empty area - Works with directories - Works with any file extension - Works with URLs and hyperlinks - Easy copy/paste - Can manage multiple drives and directories - Advanced search for files, images, etc. - Preview all files before saving - Can easily copy to the clipboard with multiple formats - Works with multiple drives and multiple files at the same time - Paste image links in the same way bookmarks are made - Can paste multiple images with an image editor - Works with Word, Excel and Power Point files - Can paste multiple strings - Paste anything in the same way the Windows command line or SSH works - Works with text, links and images - Works with copies of text, images and links - Can copy multiple strings in the same way the Windows command line or SSH works - Works with directories and drives - Paste the image directly into a folder - Paste the photo directly into a folder - Works with all formats of files - Supported by the Windows 7, 8, 8.1, 10 and Windows Server 2000, 2003, 2008, 2012, 2016 - New in version 1.3 - Run with admin rights - Compatible with all extensions and with any file type - Paste links - Paste URLs - Paste links to documents - Paste text - Paste images - Paste photos - Paste documents - Paste pdfs - Paste xls - Paste ppt - Paste rar - Paste zip - Paste videos - Paste audios - Paste swf - Paste flash - Paste jpg - Paste jpeg - Paste png - Paste bmp - Paste jpg and jpeg - Paste gif and gif

#### **Pastextra Crack+**

Allows you to easily paste clipboard contents to files, and even to folders Paste web links, text and images directly to folders It comes in handy when you're in a hurry and wish to save important information as quickly as possible Runs as administrator to integrate the tool with the Explorer context menu The setup installation means double-clicking the.exe from the downloaded archive The new entry also appears when right-clicking an empty, unselected area inside a folder, drive root or even the desktop Integrates with wkhtmltopdf.exe to provide more functionality, such as copying website pages as PDFs while holding down the CTRL key when selecting pastexto Pastextra Torrent Download requires.NET Framework Pastextra allows you to paste while right-clicking a folder or empty area inside a folder, drive root or even the desktop For images, it prefers the PNG format Paste while right-clicking a folder or empty area inside a folder, drive root or even the desktop Integrates with wkhtmltopdf.exe to provide more functionality, such as copying website pages as PDFs while holding down the CTRL key when selecting pastextra New features in future versions To uninstall it and remove it from the rightclick menu, you just have to run the same executable file (with admin rights) and confirm the action It works on Windows 10 Extra pasting functions It allows you to paste while right-clicking a folder or empty area inside a folder, drive root or even the desktop Paste while right-clicking a folder or empty area inside a folder, drive root or even the desktop Paste while right-clicking a folder or empty area inside a folder, drive root or even the desktop Integrates with wkhtmltopdf.exe to provide more functionality, such as copying website pages as PDFs while holding down the CTRL key when selecting pastextra What's new in version 4.6.3.3: Improved error handling What's new in version 4.6.2: Fixes and improvements What's new in version 4.6.1.1: Improved error handling Fixed

issues with restoring settings What's new in version 4.6.1: Improved error handling Fixed issues with restoring settings What's new in version 4.5.5.6: Fixed issues with restoring settings Improved error 1d6a3396d6

### **Pastextra Crack+ Free**

Free WYSIWYG macro recorder. Macro recorder. Record common workflows in the form of repeating commands. Macro recorder will help you save your time. After recording, run the macro at any time by using the same keystrokes. WYSIWYG editor, macros, real-time recording. KEYMACRO interface: - Quick record button - Recording, Stop, Step, Undo, Repeat, Save buttons - Commands tab - Commands box - Command editor - Macro menu - Help button - Button panel - Tool bar - Buttons - Logs and file What I don't like: - Automatic execution: You will always be asked if you want to start the command. - Easy to use: It's not so easy to use. It's what I like: - Easy to install: It's very easy to install. - Light: It's very light. - Useful: The program is useful. This is my opinion: - What I think: - It's what I think. - Why I think: - It's why I think. What is the tool's drawbacks? - Bug: There are no bugs. - Weak: It's not so strong. - Lightweight: It's not so heavy. - Lacks: It's not many lacks. - Price: It's too expensive. When do you use it? - Productivity: I use it when I need to do some work quickly. - Compose: It's what I use to compose text or photos in special ways. - Web: I use it when I want to add something to my websites. - Other: It's what I use for other purposes. What is the price? - Free: It's free. - Paid: It's paid. Can I use it on the web? - Yes: Yes, it can. - No: No, it can't. What's good about it? - Simplicity: It's very simple. - Helpful: It's very helpful. - Choice: There are many choices. What is the user's experience? - Good: It's good. - Poor: It's poor. Comments: I use it because it's very simple, lightweight,

#### **What's New in the Pastextra?**

Paste text, image, PDF, HTML and more directly to folders, drives, websites or desktop Additional file details: Type: Web Size: 1.32 MB Release Date: 7/2/2015 Description: It is a simple and useful tool that gets integrated into the Windows Explorer context menu to help you paste text and photos directly to folders, thus automatically creating files. Paste URLs, text and images directly to folders It comes in handy when you're in a hurry and wish to save important information as quickly as possible, instead of spending time to open programs, paste the content and then save the files. It's worth nothing, however, that it doesn't replace the default paste function, so you will still be able to regularly paste with Ctrl+V. Run as admin to integrate the tool with the context menu The setup installation means double-clicking the.exe from the downloaded archive and confirming the action to add Pastextra to the Explorer right-click menu. However, this requires administrator permissions because the tool has to modify some registry entries to get added to the context menu. Also, it doesn't work if you don't have.NET Framework installed. Newer Windows versions have this software framework built in, so you just have to make sure that it's enabled. Once the integration is over, you can right-click any folder to spot the new Pastextra entry. It's accompanied by an icon representing a yellow clipboard. Paste while right-clicking a folder or empty area inside a folder, root drive or the desktop The new entry also appears when right-clicking an empty, unselected area inside a folder, drive root or even the desktop. You can test its capabilities by copying text and images. When pasting text, the utility creates a plain text document (TXT). For images, it prefers the PNG format. Furthermore, if it identifies hyperlinks, it simply creates a shortcut (URL format), leading you to the website in question. In fact, this step is similar to how bookmarks are made by web browsers. File names with date and time stamps When it comes to the file names, Pastextra applies a seemingly random number. Upon closer inspection, though, you can see that it's actually a timestamp with the year, month, day, hour, minute and second. The downside is that all numbers are appended so it's a bit difficult to tell the date from the time. The application worked smoothly on Windows 10 in our tests. To uninstall it and remove it from the right-click menu, you just have to run

the same executable file (with admin rights) and confirm the action. Extra pasting functions Last but not least, the application can collaborate with wkhtmltopdf to provide some extra functionality. If you place wkhtmltopdf.exe near Pastextra.exe it

## **System Requirements For Pastextra:**

Minimum: OS: Windows 7 (64-bit only) Processor: Intel Core 2 Duo E7400, AMD Phenom II X4 950 Memory: 4GB RAM Recommended: Processor: Intel Core i5-4570, AMD FX-8320 Memory: 8GB RAM Release Date: September 13th, 2014 Price: \$6.99 USD (\$9.99 CDN) Editor's Note:

<https://ledgerwalletshop.de/wp-content/uploads/2022/06/blepro.pdf> [https://arteshantalnails.com/2022/06/07/aha-christmas-trivia-screen-saver-incl-product](https://arteshantalnails.com/2022/06/07/aha-christmas-trivia-screen-saver-incl-product-key-free-3264bit-2022/)[key-free-3264bit-2022/](https://arteshantalnails.com/2022/06/07/aha-christmas-trivia-screen-saver-incl-product-key-free-3264bit-2022/) <http://kwan-amulet.com/archives/1878888>

<https://pk-luggage.com/wp-content/uploads/2022/06/venwin.pdf>

<http://cscases.com/?p=2715>

<https://ahlihouse.com/portable-launchy-crack-free-mac-win/>

[http://www.vauxhallvictorclub.co.uk/advert/proxyswap-crack-keygen-full-version](http://www.vauxhallvictorclub.co.uk/advert/proxyswap-crack-keygen-full-version-updated-2022/)[updated-2022/](http://www.vauxhallvictorclub.co.uk/advert/proxyswap-crack-keygen-full-version-updated-2022/)

<https://iglesiacalvary.co/atitool-2-1-1-2-crack-activation-code-download/> <http://bonnethotelsurabaya.com/?p=3134>

[https://pra-namorar.paineldemonstrativo.com.br/upload/files/2022/06/O46lVukfswtRxm](https://pra-namorar.paineldemonstrativo.com.br/upload/files/2022/06/O46lVukfswtRxmx6pa7I_07_67d9e0f9d0971d6e91b22cebd6259daa_file.pdf) [x6pa7I\\_07\\_67d9e0f9d0971d6e91b22cebd6259daa\\_file.pdf](https://pra-namorar.paineldemonstrativo.com.br/upload/files/2022/06/O46lVukfswtRxmx6pa7I_07_67d9e0f9d0971d6e91b22cebd6259daa_file.pdf)

<https://gametimereviews.com/wp-content/uploads/2022/06/gastlat.pdf>

<https://reyes1994.wixsite.com/subsnogdaly/post/urografin-mac-win>

<http://aocuoieva.com/sample-browser-x64-2022/>

<https://vivegeek.com/wp-content/uploads/2022/06/OmniCopy.pdf>

<https://bluesteel.ie/2022/06/07/sitelauncher-for-firefox-activation-key-x64-april-2022/>

[https://www.sertani.com/upload/files/2022/06/DAHSV5tSEPoJveryKD31\\_07\\_b6133d2e](https://www.sertani.com/upload/files/2022/06/DAHSV5tSEPoJveryKD31_07_b6133d2e0a9ad2a4679aac719ccdb45c_file.pdf) [0a9ad2a4679aac719ccdb45c\\_file.pdf](https://www.sertani.com/upload/files/2022/06/DAHSV5tSEPoJveryKD31_07_b6133d2e0a9ad2a4679aac719ccdb45c_file.pdf)

<https://rulan.eu/?p=12453>

<http://shaeasyaccounting.com/wp-content/uploads/2022/06/MeshMolder.pdf>

<https://suchanaonline.com/ibin-crack-with-product-key-free-download-latest-2022/>

[https://encuentracommunitymanager.com/wp-](https://encuentracommunitymanager.com/wp-content/uploads/2022/06/Check_Disk_and_Format_Disk_Component.pdf)

[content/uploads/2022/06/Check\\_Disk\\_and\\_Format\\_Disk\\_Component.pdf](https://encuentracommunitymanager.com/wp-content/uploads/2022/06/Check_Disk_and_Format_Disk_Component.pdf)